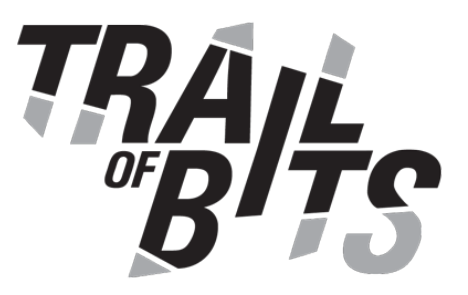

# **Helm** Security Assessment

**August 10, 2020** 

Prepared For: Matt Farina | *Helm* [matt@mattfarina.com](mailto:matt@mattfarina.com)

Matt Butcher | *Helm* [technosophos@gmail.com](mailto:technosophos@gmail.com)

Prepared By: Dominik Czarnota | *Trail of Bits* [dominik.czarnota@trailofbits.com](mailto:dominik.czarnota@trailofbits.com)

Johanna Ratliff | *Trail of Bits* [johanna.ratliff@trailofbits.com](mailto:johanna.radcliff@trailofbits.com) Executive [Summary](#page-2-0)

Project [Dashboard](#page-3-0)

[Engagement](#page-4-0) Goals

[Coverage](#page-4-1)

[Recommendations](#page-6-0) Summary

[Short](#page-6-1) term

[Long](#page-8-0) term

Findings [Summary](#page-9-0)

- 1. Helm does not warn the user about important file [permissions](#page-11-0) that are too broad
- 2. [The](#page-12-0) [ValidName](#page-12-0) [Kubernetes](#page-12-0) resource name regex may lead to denial of service

3. Helm's Mac OS build keeps a file [descriptor](#page-14-0) to [/etc/.mdns](#page-14-0)[\\_debug](#page-14-0) file open if this file [exists](#page-14-0) due to bug in [mdns/lookup](#page-14-0) [library](#page-14-0)

4. Lack of name [validation](#page-16-0) in helm [create](#page-16-0) [command](#page-16-0) allows data to be injected into [generated](#page-16-0) [yaml](#page-16-0) [files](#page-16-0)

5. [The](#page-17-0) helm [create](#page-17-0) [command](#page-17-0) does not overwrite files as stated in its help message

6. [The](#page-19-0) helm [create](#page-19-0) [command](#page-19-0) does not warn that a directory or file already exists

7. Helm executes VCS commands as external programs relying on user [configuration](#page-20-0)

8. Plugins can't be installed from VCS if URL ends with archive [extractor's](#page-21-0) extension

9. Plugin command name is not validated; can duplicate other plugin [commands](#page-23-0) and Helm's top-level [commands](#page-23-0)

10. [The](#page-24-0) helm [dependency](#page-24-0) list command won't print correct [dependency](#page-24-0) status for certain [dependency](#page-24-0) names

- 11. Path traversal through chart's [dependency](#page-25-0) alias
- 12. Chart [repository](#page-28-0) [index.yaml](#page-28-0) file allows for [duplicate](#page-28-0) entries
- 13. [Adding](#page-30-0) [helm](#page-30-0) [repository](#page-30-0) may overwrite another one without warning
- 14. [Directories](#page-31-0) created via os. MkdirA11 are not checked for [permissions](#page-31-0)
- A. Vulnerability [Classifications](#page-32-0)
- B. Code Quality [Recommendations](#page-34-0)
- C. The ValidName Regex [Denial-of-Service](#page-35-0) Timing
- D. How to Reproduce Finding 12 (Duplicate Entries in Chart [Repository\)](#page-36-0)
- E. CNCF [Requirements](#page-37-0) Criteria Review

## <span id="page-2-0"></span>Executive Summary

From July 27 through August 5, 2020, Trail of Bits reviewed the security of Helm. We conducted this assessment over the course of three person-weeks with two engineers working from  $v3.3.0$ -rc.1 [\(c2dfaa\)](https://github.com/helm/helm/tree/v3.3.0-rc.1) from the Helm repository.

In week one, we employed static analysis techniques such as [gosec](https://github.com/securego/gosec), [errcheck](https://github.com/kisielk/errcheck), [CodeQL](https://github.com/github/codeql-go), [semgrep](https://semgrep.dev/), and the GoLand code inspection feature while gaining a deeper understanding of the codebase through manual review. This yielded three findings ranging from informational to low severity. Additionally, we investigated the potential issue of yaml bombs, which resulted in pull request [go-yaml/yaml#637](https://github.com/go-yaml/yaml/pull/637) to the go-yaml library used by Helm. This fix would address a theoretical scenario where the underlying counters used to prevent yaml bombs could overflow and lead to a denial of service.

In the final week, we conducted deeper analysis of certain code paths such as Helm's plugin system, template parsing and rendering, and interactions with Kubernetes clusters. This resulted in 11 more findings ranging from informational to medium severity. Most notably, findings [TOB-HELM-009](#page-23-0), [TOB-HELM-011](#page-25-0), and [TOB-HELM-012](#page-28-0) detail issues related to plugin command duplication; a path traversal in a chart configuration file that can lead to processing of malicious yaml files or information leaks; and a yaml validation deficiency that allows duplicate entries in chart repository index files.

We also reviewed the CNCF requirements criteria in  $\Delta p$  and included code quality recommendations in [Appendix](#page-34-0) B to help improve and future-proof the Helm codebase.

Our assessment revealed a total of 14 findings ranging from medium to informational severity. Overall, the Helm codebase maturity could be improved. In some areas, it does not perform the necessary data validation, and in others the implementation either does not match the expected functionality or is not fully documented. These gaps can affect the security posture of the system since Helm users may make incorrect assumptions.

To improve the security posture of Helm, we recommend addressing the findings in this report, prioritizing short-term recommendations, and integrating long-term recommendations into future releases. Once fixes are applied, another assessment should be performed to ensure the fixes are adequate and do not introduce additional security risks.

## <span id="page-3-0"></span>Project Dashboard

#### **Application Summary**

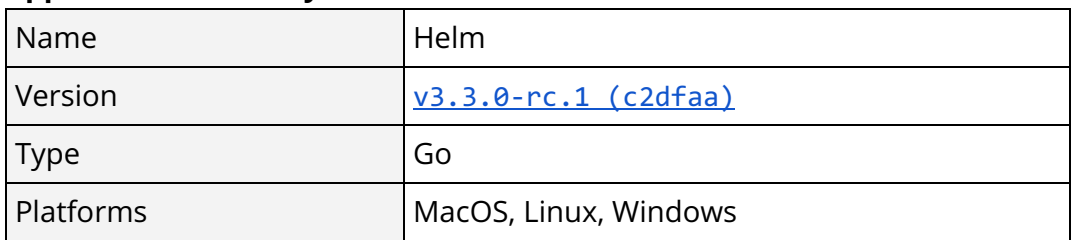

### **Engagement Summary**

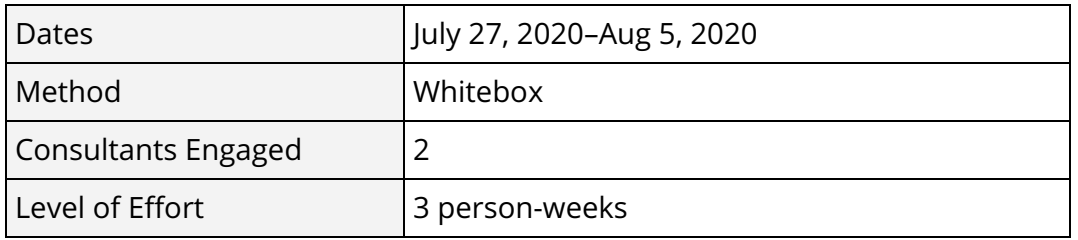

#### **Vulnerability Summary**

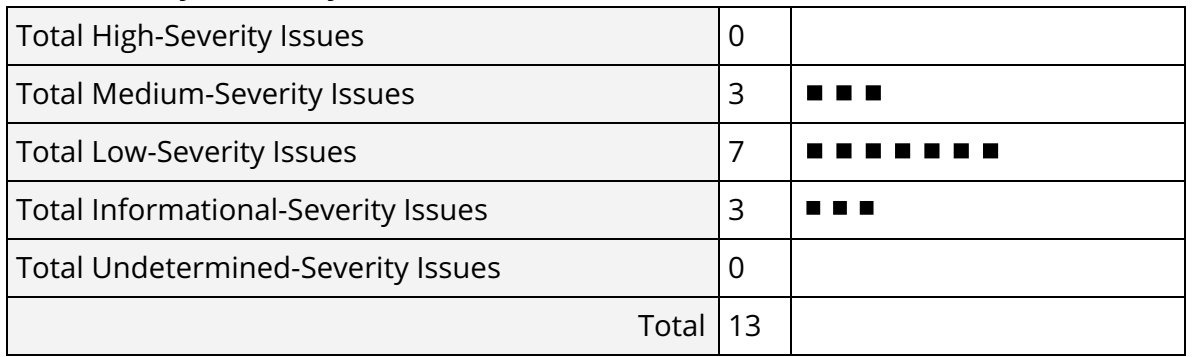

### **Category Breakdown**

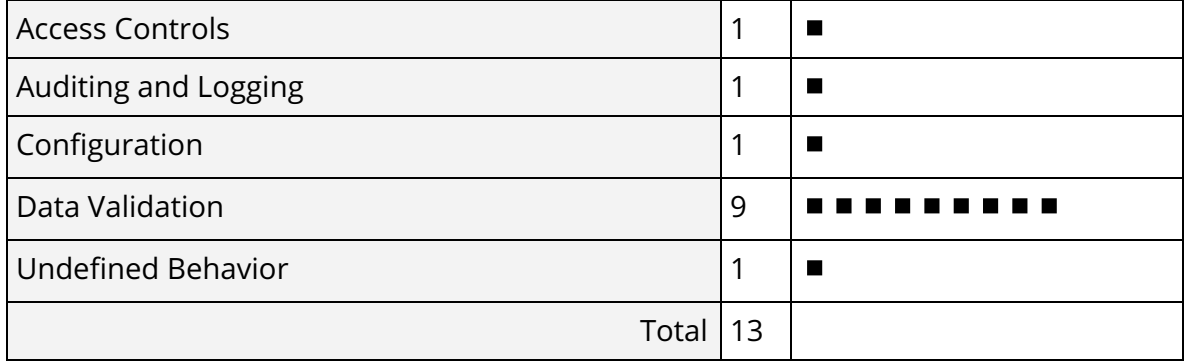

## <span id="page-4-0"></span>Engagement Goals

The engagement was scoped to provide a security assessment of Helm 3. Specifically, we sought to answer the following questions:

- Is the data processed by Helm validated properly?
- Are the filesystem permissions used by Helm secure?
- Does Helm provide the necessary logging for sensitive operations?
- Does Helm properly use basic cryptographic practices, where applicable?
- Are there any correctness issues in error-handling within Helm?
- Is there any evidence of credential issues or exposure?
- Does Helm meet CNCF requirements for secure development?

## <span id="page-4-1"></span>Coverage

**Internal Helm logic and helm CLI.** Using automated analysis tools such as [gosec](https://github.com/securego/gosec), [ineffassign](https://github.com/gordonklaus/ineffassign), [errcheck](https://github.com/kisielk/errcheck), CodeQL, and go vet, we discovered the best locations to dive deeper into the code for manual analysis. Ultimately we focused on topics including (but not limited to) potential cascading errors from rollbacks and user permissiveness.

**Helm upgrade and Helm rollback.** Since we noticed a potential for cascading errors in a rollback scenario, we attempted many manual upgrade and rollback processes that were killed at various times during the process. We attempted to produce a situation in which a Helm rollback would fail but remain completely hidden from the user. Helm history successfully communicates the state of various upgrade and rollback scenarios even if the exact error is not known. This gives the user enough information to remedy the situation regardless of specifics (in the scenarios tested by Trail of Bits).

**Decompression bombs.** We assessed this by manually analyzing any places where inputs were unpacked to confirm that they could not cascade multiple levels deep. Helm could still be susceptible to an overlapping files [compression](https://www.usenix.org/system/files/woot19-paper_fifield_0.pdf) bomb but the implementation of a memory limit in places where Helm takes input (such as charts) is not valid due to the variable nature of Helm releases and Kubernetes deployments.

[YAML](https://en.wikipedia.org/wiki/Billion_laughs_attack#Variations) [bomb](https://en.wikipedia.org/wiki/Billion_laughs_attack#Variations)s. We tried different YAML bomb denial-of-service payloads against yaml files parsed by Helm. The go-yaml library used seems to properly protect against this scenario, but we sent a [go-yaml/yaml#637](https://github.com/go-yaml/yaml/pull/637) pull request to improve this mitigation.

**User permissions.** When we analyzed permissions provided to users and processes to assess if overly permissive states could cause potential harm, we discovered that permissions are not checked for used configuration files [\(TOB-HELM-001](#page-11-0)) and the MkdirAll operation [\(TOB-HELM-014\)](#page-31-0).

**Data validation.** Using various inputs, manual analysis, and debugging methods, we assessed commands and components such as the plugin system, template-rendering code, chart generation, parsing, and installation for insufficient validation that could lead to injections, path traversals, denial-of-service scenarios, and other bugs.

## <span id="page-6-0"></span>Recommendations Summary

This section aggregates all the recommendations made during the engagement. Short-term recommendations address the immediate causes of issues. Long-term recommendations pertain to the development process and long-term design goals.

### <span id="page-6-1"></span>Short term

 **Check the permissions of important files processed by Helm and warn the user if they are too broad (e.g., readable or writable by others).** This will help protect users' configuration files from being leaked or manipulated by others, and may catch such vulnerabilities if they occur. [TOB-HELM-001](#page-10-0)

 **Merge the validateReleaseName and validateMetadataName functions into one function; then have this single function 1) check for name length and 2) match the regular expression.** If the metadata name check has different length requirements, keep the functions separate but add a sane length check. Alternatively, limit the number of match repetitions in the regular expression itself. This will prevent denial-of-service scenarios via regular expression processing functions. [TOB-HELM-002](#page-12-0)

 **Document that the /etc/.mdns\_debug file stays open forever if it exists on Mac OS builds internally.** Documentation may expedite diagnosis of bugs related to this issue. Note: Trail of Bits will report this issue to Apple. [TOB-HELM-003](#page-14-0)

 **Validate the helm create command NAME parameter to prevent keys and values from being injected into the generated yaml files.** [TOB-HELM-004](#page-16-0)

 **Make sure the helm create command's documentation matches its implementation to prevent ambiguous scenarios.** [TOB-HELM-005](#page-17-0)

 **Change the logged message in the helm create command to indicate when the chart directory already exists so its content can be overwritten.** This will improve user experience of the Helm command line interface. [TOB-HELM-006](#page-19-0)

 **Fix the way Helm interacts with VCS systems so it doesn't depend on the user's VCS configuration files.** Use a VCS library to perform the necessary actions instead of executing VCS commands via shell. Alternatively, add command line flags to prevent the user's configuration files from being employed. This will help prevent unexpected behavior or failures when using Helm. [TOB-HELM-007](#page-20-0)

 **Either change the NewForSource function to allow for plugin names that end with archive extensions, or document the limitations for plugin URLs.** Additionally, extend the error message to include more information about the issue to improve the Helm plugin installation experience for users. [TOB-HELM-008](#page-21-0)

 **Add appropriate validation to the installed or updated Helm plugin's command name to prevent the duplication of other commands or the injection of unexpected characters into the plugin name.** Additionally, update the ["Installing](https://helm.sh/docs/topics/plugins/#installing-a-plugin) a Plugin" documentation to describe the plugin command name restrictions. [TOB-HELM-009](#page-23-0)

 **Fix the dependencyStatus function used by the helm dependency list command so it properly fetches the chart's dependencies statuses.** Find archives that start with the dependency name specified in the Chart.yaml file, then check if the remaining name part is a version string. This will prevent the display of an unexpected "too many matches" status by the helm dependency list command for a chart's dependency with an "ok" status. [TOB-HELM-010](#page-24-0)

 **Validate that the alias field parsed from the chart's dependency specification is in an expected format.** Such validation should prevent path traversal during template rendering. For example, it should disallow special characters like newlines that could lead to keys and value injection in yaml files. [TOB-HELM-011](#page-25-0)

 **Validate that the chart repository index.yaml file does not contain duplicate entries.** Use a library routine that allows for strict yaml decoding or verification. This will prevent security issues as well as bug-prone situations that would permit an entry to be written into the index twice and allow the last duplicated entry to be used by Helm. [TOB-HELM-012](#page-28-0)

 **Validate that a repository already exists in Helm and error out that the user should first remove it if they want to overwrite it during the helm repo add command.** Also, consider adding a special command line flag to trigger the overwriting of an existing repository. [TOB-HELM-013](#page-30-0)

 **When using utilities such as os.MkdirAll, check all directories in the path and validate their owner and permissions before performing operations on them.** This will help prevent sensitive information from being written to a pre-existing attacker-controlled path. [TOB-HELM-014](#page-31-0)

#### <span id="page-8-0"></span>Long term

 **Consider building a full static Helm binary that doesn't depend on system libraries** to prevent similar issues related to system libraries. [TOB-HELM-003](#page-14-0)

 **Add appropriate testing to ensure the helm create command performs the actions it is intended to do.** This will prevent future logic changes from introducing regressions. [TOB-HELM-005](#page-17-0)

 **Add tests to ensure the helm commands that use VCS systems do not rely on users' configuration files.** This will prevent future logic changes from introducing regressions. [TOB-HELM-007](#page-20-0)

 **Add tests to ensure the Helm plugins can be installed from VCS urls ending with archive extensions.** This will prevent future logic changes from introducing regressions. [TOB-HELM-008](#page-21-0)

 **Add tests for plugin installation, and updates to ensure that plugin command names are validated properly.** Plugin command names should be checked against unexpected values and overwriting of other Helm or plugin command names. [TOB-HELM-009](#page-23-0)

 **Add tests to ensure the helm dependency list command works properly with dependencies that have specific names as described in the finding.** This will prevent future logic changes from introducing regressions. [TOB-HELM-010](#page-24-0)

 **Add more tests to ensure that all chart yaml files and all possible fields are validated properly against malicious data.** This will help prevent various injection issues from appearing if the code changes. [TOB-HELM-011](#page-25-0)

 **Add tests to ensure the helm repo add command errors out when an already existing repository is added.** [TOB-HELM-013](#page-30-0)

 **Enumerate files and directories for their expected permissions overall, and build validation to ensure appropriate permissions are applied before creation and upon use.** Ideally, this validation should be centrally defined and used throughout the application as a whole. **[TOB-HELM-014](#page-31-0)** 

## <span id="page-9-0"></span>Findings Summary

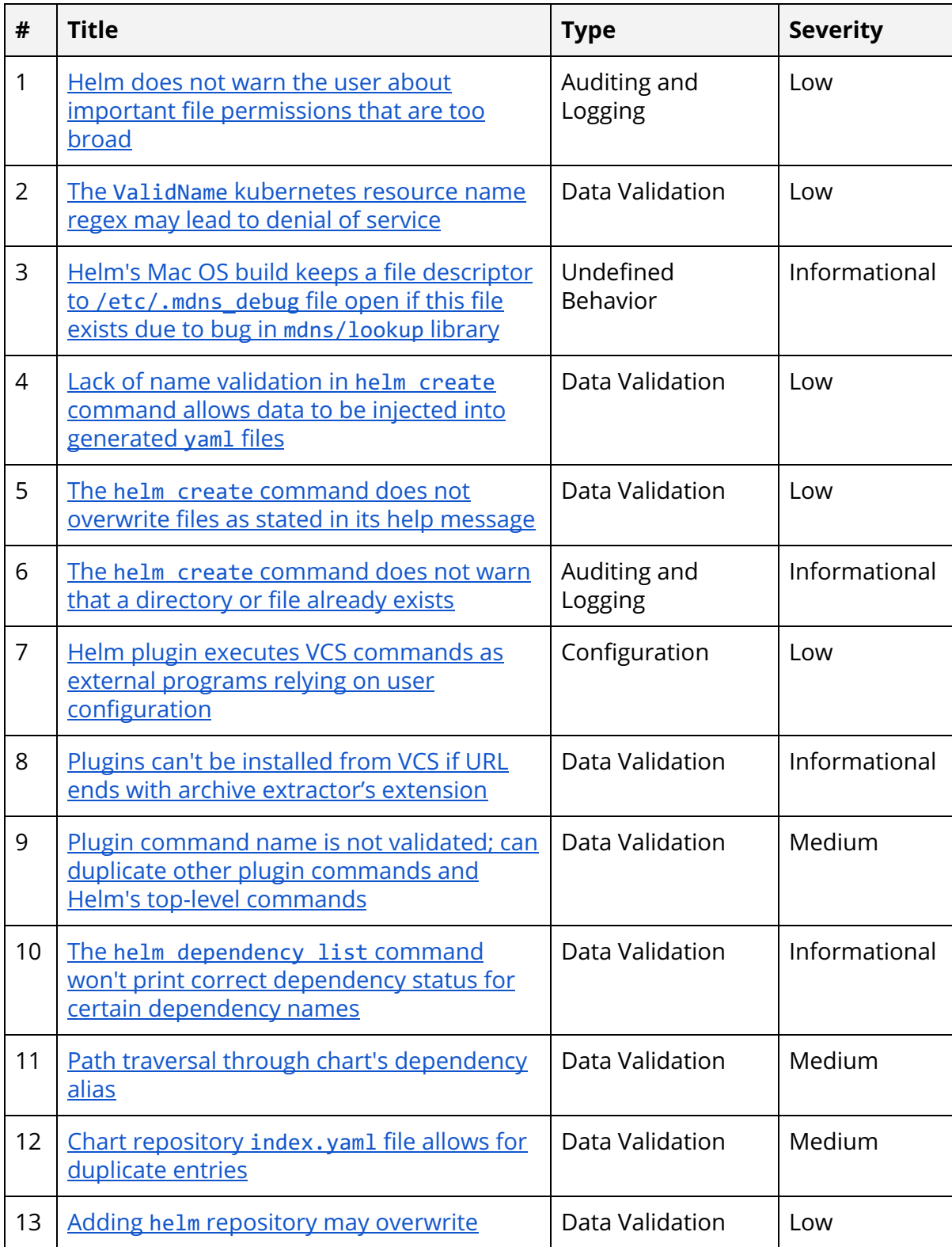

<span id="page-10-0"></span>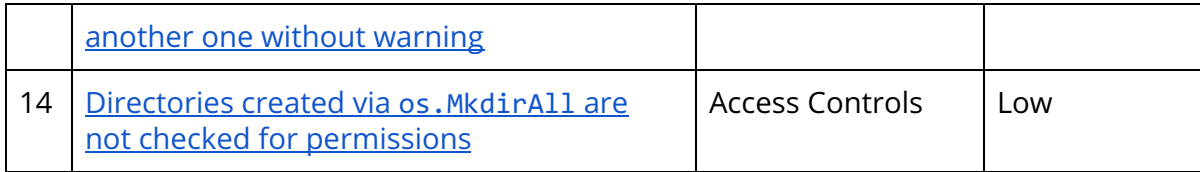

### <span id="page-11-0"></span>1. Helm does not warn the user about important file permissions that are too broad

Severity: Low **Difficulty: Medium** Type: Auditing and Logging The Research Control of Finding ID: TOB-HELM-001 Target: various places in Helm codebase

#### **Description**

Helm does not check if the permissions of \$KUBECONFIG or other configuration files passed to it are too broad. This may allow user configuration files to be leaked without the user noticing.

This issue can be tested by changing permissions of the used files such as  $\sim$ /. kube/config or other used files (i.e., additional configuration files specified with helm install -f) to 0777 while using Helm. Helm does not log a warning in those scenarios.

#### **Exploit Scenario**

Alice creates a yaml file with permissions that are too broad to override values in later installed charts. Eve, another user on the same machine, accesses the file and steals important information from it or tampers with it to set up a backdoor in charts installed by Alice.

#### **Recommendation**

Short term, check the permissions of important files processed by Helm and warn the user if they are too broad (e.g., readable or writable by others). This will help protect users' configuration files from being leaked or manipulated by others, and may catch such vulnerabilities if they occur.

### <span id="page-12-0"></span>2. The ValidName Kubernetes resource name regex may lead to denial of service

Severity: Low **Difficulty: Low** Type: Data Validation Finding ID: TOB-HELM-002 Target: helm/pkg/action/action.go and helm/pkg/lint/rules/template.go

#### **Description**

The ValidName regular expression (Figures 2.1-2) used for validating Kubernetes resource names is vulnerable to a regular [expression](https://owasp.org/www-community/attacks/Regular_expression_Denial_of_Service_-_ReDoS) denial of service (ReDoS).

[Appendix](#page-35-0) C shows a proof of concept of this issue and regex matching timings for payloads of different length. This regex is used in the validateReleaseName and validateMetadataName functions (Figures 2.3-4). They are used to validate the Kubernetes resource names either passed to Helm commands as CLI arguments or present in linted charts' yaml files.

var ValidName = regexp. MustCompile ( `^[a-z0-9]([-a-z0-9]\*[a-z0-9])?(\.[a-z0-9]([-a-z0-9]\*[a-z0-9])?)\*\$` )

*Figure 2.1: The* ValidName *regex. (*[helm/pkg/action/action.go#L65-L75](https://github.com/helm/helm/blob/ceff32d5f8aa173549426625b608137a47981447/pkg/action/action.go#L65-L75) *also defined in* [helm/pkg/lint/rules/template.go#L46](https://github.com/helm/helm/blob/e7ab975112c139e54de6055c28c0a0ecb19a4e7d/pkg/lint/rules/template.go#L46)*)*

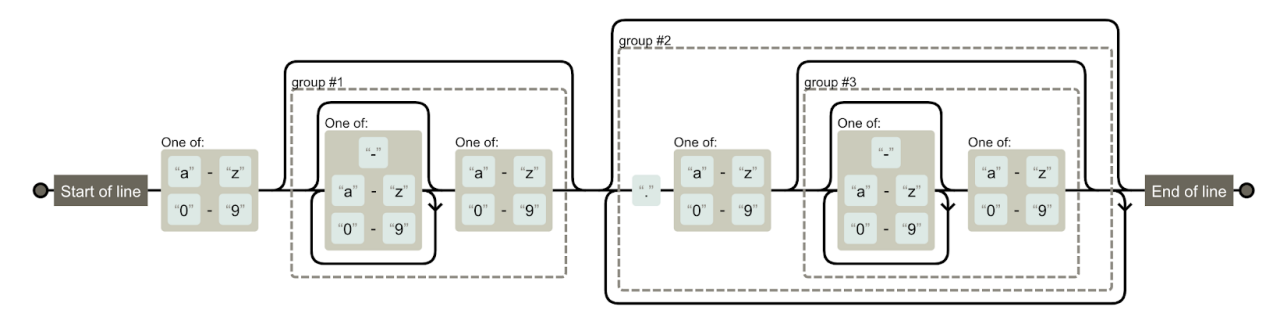

*Figure 2.2: Visualization of the* ValidName *regex [\(regexper.com](https://regexper.com/#%5E%5Ba-z0-9%5D%28%5B-a-z0-9%5D*%5Ba-z0-9%5D%29%3F%28%5C.%5Ba-z0-9%5D%28%5B-a-z0-9%5D*%5Ba-z0-9%5D%29%3F%29*%24)).*

The validateReleaseName function also validates the length of the matched string, which could prevent the ReDoS case. However, this check is performed after matching the regex, which allows a longer payload to be processed and causes the problem. Additionally, this function is used with input that comes from command-line arguments. Considering that operating systems limit the length of CLI arguments, it is unlikely that the validateReleaseName function can currently be used to trigger the DoS.

```
func validateReleaseName (releaseName string) error { 
       if releaseName == "" { 
              return errMissingRelease 
       }
```

```
if !ValidName.MatchString(releaseName) || (len(releaseName) > releaseNameMaxLen) {
              return errInvalidName 
       } 
       return nil 
}
```
*Figure 2.3: The* validateReleaseName *function. (*[helm/pkg/action/upgrade.go#L145-L155](https://github.com/helm/helm/blob/ceff32d5f8aa173549426625b608137a47981447/pkg/action/upgrade.go#L145-L155)*)*

```
func validateMetadataName (obj * K8sYamlStruct) error { 
       // This will return an error if the characters do not abide by the standard OR if the 
        // name is left empty. 
       if validName. MatchString (obj. Metadata . Name ) { 
               return nil 
       } 
       return fmt. Errorf ("object name does not conform to Kubernetes naming requirements:
%q" , obj. Metadata . Name ) 
}
```
*Figure 2.4: The* validateMetadataName *function. (*[helm/pkg/lint/rules/template.go#L166-L173](https://github.com/helm/helm/blob/e7ab975112c139e54de6055c28c0a0ecb19a4e7d/pkg/lint/rules/template.go#L166-L173)*)*

#### **Exploit Scenario**

Eve prepares a malicious chart with the following command:

```
python3 -c 'open("Chart.yaml", "w").write("name: "+"a"*1_100_000_000+".")'
```
Even then sends this 1GB Chart.yaml file to Alice which lints it via the helm lint command and causes a denial of service on Alice's machine.

#### **Recommendation**

Short term, merge the validateReleaseName and validateMetadataName functions into one function; then have this single function 1) check for name length and 2) match the regular expression. If the metadata name check has different length requirements, keep the functions separate but add a sane length check. Alternatively, limit the number of match repetitions in the regular expression itself. This will prevent denial-of-service scenarios via regular expression processing functions.

## <span id="page-14-0"></span>3.Helm's Mac OS build keeps a file descriptor to /etc/.mdns\_debug file open if this file exists due to bug in mdns/lookup library

Severity: Informational and Difficulty: High Type: Undefined Behavior The Communication of the Finding ID: TOB-HELM-003 Target: Helm Mac OS build

#### **Description**

A Mac OS Helm build tries to access a /etc/.mdns\_debug file as one of the first files it opens (Figure 3.1). If this file exists, it is then left open, most likely unnecessarily. This can lead to unexpected behavior if, for example, Helm is run with limited resources or if it's assumed that a certain file descriptor corresponds to a specific resource.

It seems this issue comes from Apple's mdns lookup library, which opens the /etc/.mdns\_debug file during its initialization to check some debug flags and never closes it (Figure 3.2).

```
$ sudo opensnoop -n helm 
dtrace: system integrity protection is on, some features will not be available 
 UID PID COMM FD PATH 
 501 57574 helm 5 . 
 501 57574 helm 5 /dev/dtracehelper 
 501 57574 helm 5 /dev/urandom 
 501 57574 helm 5 /etc/.mdns_debug 
 501 57574 helm 6 /Users/dc/tob/helm/bin 
 501 57574 helm 6 /Users/dc/tob/helm 
 501 57574 helm 6 /Users/dc/tob 
 501 57574 helm 6 /Users/dc 
 501 57574 helm 6 /Users 
 501 57574 helm 6 /Users/dc/tob/helm/bin 
 501 57574 helm -1 /Users/dc/tob/helm/bin/Info.plist 
 501 57574 helm 8 /Users/dc/.kube/config 
 ...
```
*Figure 3.1: Files accessed by Helm on a Mac OS build, inspected with the* [opensnoop](https://osxdaily.com/2010/01/27/track-an-applications-usage-in-mac-os-x/) *tool.*

```
# define MDNS_DEBUG_FILE "/etc/.mdns_debug" 
// ( \dots )static void 
_mdns_init ( void ) 
{ 
       pthread_atfork (_mdns_atfork_prepare, _mdns_atfork_parent, _mdns_atfork_child); 
       if ( getenv ( "RES_DEBUG" ) != NULL ) _mdns_debug |= MDNS_DEBUG_STDOUT; 
       int fd = open(MDNS_DEBUG_FILE, O_RDOMLY, 0);error = 0;
       if (fd >= 0)
       { 
               int i, n;
```

```
char c[5];
               memset(c, \theta, sizeof(c));
               n = read(fd, c, 4);for (i = 0; i < n; i++){ 
                       if ((c[i] == 'o' ) || (c[i] == 'O' )) _mdns_debug |= MDNS_DEBUG_STDOUT; 
                       if ((c[i] == 'e' ) || (c[i] == 'E' )) _mdns_debug |= MDNS_DEBUG_STDERR; 
                       if ((c[i] == 'a' ) || (c[i] == 'A' )) _mdns_debug |= MDNS_DEBUG_ASL; 
               } 
       } 
}
```
*Figure 3.2: The* \_mdns\_init *function that opens the* /etc/.mdns\_debug *file and never closes it. (*[opensource.apple.com/source/Libinfo/Libinfo-476/lookup.subproj/mdns\\_module.c](https://opensource.apple.com/source/Libinfo/Libinfo-476/lookup.subproj/mdns_module.c)*)*

#### **Recommendation**

Short term, document that the /etc/.mdns\_debug file stays open forever if it exists on Mac OS builds internally. Documentation may expedite diagnosis of bugs related to this issue. Note: Trail of Bits will report this issue to Apple.

Long term, consider building a full static Helm binary that doesn't depend on system libraries to prevent similar issues related to system libraries.

## <span id="page-16-0"></span>4. Lack of name validation in helm create command allows data to be injected into generated yaml files

Severity: Low **Difficulty: Medium** Type: Data Validation Finding ID: TOB-HELM-004 Target: Helm create command

#### **Description**

The helm create command, which generates a chart directory and files, doesn't validate the passed NAME argument. An attacker may include newlines in the NAME argument and inject keys and values into the generated yaml files. Figure 4.1 shows an example injection:

```
$ ./helm create "$(printf " xxx\ninjected_key: injected_value ")" 
Creating xxx 
injected_key: injected_value 
$ head -n4 xxx$'\n'injected_key:\ injected_value/*.yaml 
\Rightarrow xxx
injected_key: injected_value/Chart.yaml <== 
apiVersion: v2 
name: xxx 
injected_key: injected_value 
description: A Helm chart for Kubernetes 
==> xxx
injected key: injected value/values.yaml \leq==
# Default values for xxx
injected_key: injected_value. 
# This is a YAML-formatted file. 
# Declare variables to be passed into your templates.
```
#### **Exploit Scenario**

Alice sets up a web application that allows her to create and test charts. Eve uses the form and injects a malicious payload to the generated yamls through the name parameter.

#### **Recommendation**

Short term, validate the helm create command NAME parameter to prevent keys and values from being injected into the generated yaml files.

*Figure 4.1: Proof of concept of* helm create *command* NAME *parameter injection.*

## <span id="page-17-0"></span>5. The helm create command does not overwrite files as stated in its help message

Severity: Low **Difficulty: Low** Type: Data Validation Finding ID: TOB-HELM-005 Target: Helm create command

#### **Description**

The helm create command generates a chart directory and files. According to its help message (Figure 5.1), if the files in the chart directory already exist, the conflicting files will be overwritten. However, the current implementation does not overwrite any files and just skips them if they exist (Figure 5.2).

This command creates a chart directory along with the common files and directories used in a chart.  $1/(...)$ 'helm create' takes a path for an argument. If directories in the given path do not exist, Helm will attempt to create them as it goes. If the given destination exists and there are files in that directory, conflicting files will be overwritten, but other files will be left alone.

*Figure 5.1: The* helm create *command's help message (*helm create --help*).*

```
func Create (name, dir string) (string, error) {
       // ( \dots )for _, file := range files { 
               if \Box, err := os. Stat(file. path); err == nil {
                      // File exists and is okay. Skip it. 
                       continue 
               } 
               if err := writeFile(file.path, file.content); err != nil {
                       return cdir, err 
               } 
       } 
       // Need to add the ChartsDir explicitly as it does not contain any file OOTB 
       if err := os. MkdirAll (filepath. Join (cdir, ChartsDir), 0755); err != nil {
              return cdir, err 
       } 
       return cdir, nil 
}
```
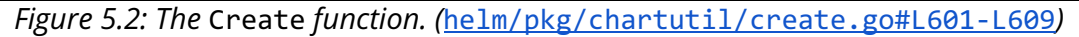

#### **Exploit Scenario**

Alice uses helm create mychart to create a chart and modifies it. Later, she decides to recreate the chart and invokes the helm create mychart command, assuming it will overwrite existing files as stated in the help message. Alice then only modifies some of the files and is left with an unexpected state.

#### **Recommendation**

Short term, make sure the helm create command's documentation matches its implementation to prevent ambiguous scenarios.

Long term, add appropriate testing to ensure the helm create command performs the actions it is intended to do. This will prevent future logic changes from introducing regressions.

## <span id="page-19-0"></span>6. The helm create command does notwarn that a directory or file already exists

Severity: Informational and Difficulty: Low Type: Auditing and Logging Type: Auditing and Logging Finding ID: TOB-HELM-006 Target: Helm create command

#### **Description**

If the helm create command generates a chart directory and files even though they already exist, the command should overwrite them. However, there's no information that the chart directory already exists or that conflicting files are being overwritten (Figure 6.1).

The description assumes the issue from **Finding [TOB-HELM-005](#page-17-0)** is not present.

**\$ ./helm create xxx**  Creating xxx **\$ ./helm create xxx**  Creating xxx

*Figure 6.1: Executing the* helm create *command twice on the same chart name.*

#### **Recommendation**

Short term, change the logged message in the helm create command to indicate when the chart directory already exists so its content can be overwritten. This will improve user experience of the Helm command line interface.

### <span id="page-20-0"></span>7. Helm executes VCS commands as external programs relying on user configuration

Severity: Low **Difficulty: High** Type: Configuration Finding ID: TOB-HELM-007 Target: Helm plugin command

#### **Description**

The helm plugin command can install or update plugins from version control systems (VCS) by executing VCS commands as external processes. The executed VCS programs depend on user configuration files, which may lead to failures or other unexpected behavior.

Figure 7.1 shows an example git configuration that disables fast-forward merges. When such a configuration is present and a plugin is installed from git and updated, no further updates will work due to merge conflicts.

[merge] ff = false [pull] ff = false

*Figure 7.1: An example* .gitconfig *that breaks consecutive updates of Helm plugins installed from git repositories.*

#### **Recommendation**

Short term, fix the way Helm interacts with VCS systems so it doesn't depend on the user's VCS configuration files. Use a VCS library to perform the necessary actions instead of executing VCS commands via shell. Alternatively, add command line flags to prevent the user's configuration files from being employed. This will help prevent unexpected behavior or failures when using Helm.

Long term, add tests to ensure the helm commands that use VCS systems do not rely on users' configuration files. This will prevent future logic changes from introducing regressions.

### <span id="page-21-0"></span>8. Plugins can't be installed from VCS if URL ends with archive extractor's extension

Severity: Informational and Difficulty: Low Type: Data Validation Finding ID: TOB-HELM-008 Target: Helm plugin command

#### **Description**

As seen in Figure 8.1, the helm plugin install command installs a Helm plugin from a given source by checking if it's:

- 1. A local reference.
- 2. A remote http archive.
- 3. A version control system (VCS) path.

This order and the way the isRemoteHTTPArchive function performs its check (Figure 8.2) make it impossible to install a plugin from repositories whose URLs end with .tgz or .tar.gz.

```
// NewForSource determines the correct Installer for the given source. 
func NewForSource(source, version string) (Installer, error) {
       // Check if source is a local directory 
       if isLocalReference(source) {
              return NewLocalInstaller (source) 
       } else if isRemoteHTTPArchive (source) { 
              return NewHTTPInstaller (source) 
       } 
       return NewVCSInstaller (source, version)
}
```
*Figure 8.1: The* NewForSource *function. (*[helm/pkg/plugin/installer/installer.go#L65-L74](https://github.com/helm/helm/blob/e1aaf995a6c238f04eb8449f67feb5f2cb95028f/pkg/plugin/installer/installer.go#L65-L74)*)*

```
// Extractors contains a map of suffixes and matching implementations of extractor to return 
var Extractors = map[string]Extractor{
       ".tar.gz": &TarGzExtractor{},
       ".tgz": &TarGzExtractor{},
} 
// isRemoteHTTPArchive checks if the source is a http/https url and is an archive 
func isRemoteHTTPArchive (source string) bool {
       if strings. HasPrefix (source, "http://" ) || strings. HasPrefix (source, "https://" ) { 
               for suffix := range Extractors { 
                      if strings. HasSuffix (source, suffix) {
                              return true 
                      } 
               } 
       } 
       return false 
}
```
*Figure 8.2: The extractor's extensions and the* isRemoteHTTPArchive *function. (*[helm/pkg/plugin/installer/http\\_installer.go#L56-L60](https://github.com/helm/helm/blob/b6bbe4f08bbb98eadd6c9cd726b08a5c639908b3/pkg/plugin/installer/http_installer.go#L56-L60) *and* [helm/pkg/plugin/installer/installer.go#L91-L101](https://github.com/helm/helm/blob/e1aaf995a6c238f04eb8449f67feb5f2cb95028f/pkg/plugin/installer/installer.go#L91-L101)*)*

The issue can be reproduced by forking the <https://github.com/adamreese/helm-env> repository, renaming it to end with .tgz or .tar.gz, and trying to install the forked Helm plugin via its https url. Figure 8.3 shows the output of such an install attempt.

**\$ ./helm plugin install https://github.com/disconnect3d/helm-env.tgz**  Error: extracting files from archive: gzip: invalid header

*Figure 8.3: An attempt to install the Helm plugin from the GitHub repository with its name ending in "*.tgz*."*

#### **Recommendation**

Short term, either change the NewForSource function to allow for plugin names that end with archive extensions, or document the limitations for plugin URLs. Additionally, extend the error message to include more information about the issue to improve the Helm plugin installation experience for users.

Long term, add tests to ensure Helm plugins can be installed from VCS urls ending with archive extensions. This will prevent future logic changes from introducing regressions.

## <span id="page-23-0"></span>9. Plugin command name is not validated;can duplicate other plugin commands and Helm's top-level commands

Severity: Medium **Difficulty: High** Type: Data Validation Finding ID: TOB-HELM-009 Target: Helm plugin command

#### **Description**

The helm plugin install and update commands do not validate the installed or updated plugin's command name specified in the plugin's plugin.yaml file's name key. As a result, a plugin installation or update can result in:

- Duplication of another plugin's or Helm's top level command name.
- Injection of special characters such as newlines into the plugin command name, which allows for spoofing the helm --help result display.

This Helm behavior is also contradictory to the restrictions listed in Helm's documentation, as shown in Figure 9.1.

Restrictions on name :

- name cannot duplicate one of the existing helm top-level commands.
- name must be restricted to the characters ASCII a-z, A-Z, 0-9, \_ and -.

*Figure 9.1: Helm plugin name restrictions from documentation. (*<https://helm.sh/docs/topics/plugins/>*)*

#### **Exploit Scenario**

Eve releases a new version of her plugin and changes the plugin command. Alice updates Eve's plugin in her Helm installation, which ends up overlapping another plugin's command. Alice then executes another plugin whose command was overwritten, which ends up executing Eve's plugin.

#### **Recommendation**

Short term, add appropriate validation to the installed or updated Helm plugin's command name to prevent the duplication of other commands or the injection of unexpected characters into the plugin name. Additionally, update the ["Installing](https://helm.sh/docs/topics/plugins/#installing-a-plugin) a Plugin" documentation to describe the plugin command name restrictions.

Long term, add tests for plugin installation, and updates to ensure that plugin command names are validated properly. Plugin command names should be checked against unexpected values and overwriting of other Helm or plugin command names.

## <span id="page-24-0"></span>10. The helm dependency list command won't print correct dependency status for certain dependency names

Severity: Informational **Difficulty: High** Type: Data Validation Finding ID: TOB-HELM-010 Target: helm/pkg/action/dependency.go

#### **Description**

The helm dependency list command lists dependencies for a given chart. If the chart consists of two dependencies X and X-Y, for which the ".tgz" archives exist in the chart's charts/ directory, the dependency status printed for the X chart will incorrectly be "too many matches." This might cause issues for users who check chart dependencies through the helm dependency list command.

This issue exists because the dependencyStatus function fetches the dependency chart archives with a "<chartpath>/charts/<dependency-name>-\*.tgz" filepath glob:

```
func (d * Dependency) dependencyStatus (chartpath string, dep * chart.Dependency, parent 
* chart.Chart) string { 
   filename := fmt. Sprintf("%s-%s.tgz", dep. Name, "*")
   1/ (...)
   switch archives, err := filepath. Glob(filepath. Join(chartpath, "charts", filename)); {
   case err != nil:
        return "bad pattern" 
   case len(archives) > 1:
        return "too many matches" 
   // ( \dots )
```
*Figure 10.1: The* dependencyStatus *function. (*[helm/pkg/action/dependency.go#L64-L65](https://github.com/helm/helm/blob/bd13b80b12c246acf8959f510c1b21f72b2ccebd/pkg/action/dependency.go#L64-L65)*)*

#### **Recommendations**

Short term, fix the dependencyStatus function used by the helm dependency list command so it properly fetches the chart's dependencies statuses. Find archives that start with the dependency name specified in the Chart.yaml file, then check if the remaining name part is a version string. This will prevent the display of an unexpected "too many matches" status by the helm dependency list command for a chart's dependency with an "ok" status.

Long term, add tests to ensure the helm dependency list command works properly with dependencies that have specific names as described in the finding. This will prevent future logic changes from introducing regressions.

### <span id="page-25-0"></span>11. Path traversal through chart's dependency alias

Severity: Medium **Difficulty: High** Type: Data Validation Finding ID: TOB-HELM-011 Target: helm template rendering

#### **Description**

The chart's dependency specification in the Chart.yaml file allows specification of an alias key so the [dependency](https://helm.sh/docs/topics/charts/#alias-field-in-dependencies) can later be referenced through its alias. However, it is possible to trigger a path traversal during template rendering with the helm template <chart> command through the alias field.

The path traversal happens in the ChartFullPath function (Figure 11.1), which is used in the recAllTpls function (Figure 11.2), and further used by the helm template command. While the ChartFullPath function uses the dependency chart's Name field, Figure 11.3 shows that when the Alias field exists, it overwrites the dependency's Name field so it is used instead later on.

Trail of Bits hasn't fully confirmed the impact of this vulnerability, but it seems this issue allows for adding files outside of the specified chart directory tree to be processed during rendering of a template.

Figure 11.4 shows the necessary steps to reproduce the issue.

```
// ChartFullPath returns the full path to this chart. 
func (ch *Chart) ChartFullPath() string {
       if !ch. IsRoot() {
              return ch. Parent (). ChartFullPath () + "/charts/" + ch. Name ()
       } 
       return ch. Name () 
}
```
*Figure 11.1: The* ChartFullPath *function. (*[helm/pkg/chart/chart.go#L111-L117](https://github.com/helm/helm/blob/ed80cf4548712cb779bd1607f98dff21d905d346/pkg/chart/chart.go#L111-L117)*) The* ch.Name() *implementation is in the same file. (*[helm/pkg/chart/chart.go#L70-L76](https://github.com/helm/helm/blob/ed80cf4548712cb779bd1607f98dff21d905d346/pkg/chart/chart.go#L70-L76)*)*

```
func recAllTpls(c *chart.Chart, templates map[string]renderable, vals chartutil.Values) {
       // ( \dots )for _, child := range c. Dependencies () { 
              recAllTpls (child, templates, next) 
       } 
       newParentID := c. ChartFullPath () 
       for _, t := range c. Templates { 
              if !isTemplateValid(c, t.Name) {
                      continue 
              } 
              templates[path. Join (newParentID, t. Name )] = renderable{ 
                      tpl: string(t.Data),
                      vals: next,
                      basePath: path.Join(newParentID, "templates"),
              }
```
}

}

*Figure 11.2: The* recAllTpls *function. (*[helm/pkg/engine/engine.go#L333-L369](https://github.com/helm/helm/blob/dbd001e5326561076e17a62b41ea3a9aa18e069d/pkg/engine/engine.go#L333-L369)*)*

```
if dep. Alias != "" {
      md. Name = dep. Alias 
}
```
*Figure 11.3: The metadata's* Name *field is overwritten by the* Alias *field in the* getAliasDependency *function. (*[helm/pkg/chartutil/dependencies.go#L109-L111](https://github.com/helm/helm/blob/9d7907342da3b51f0dcb9a539da1e1e57368f641/pkg/chartutil/dependencies.go#L109-L111)*) Similar code exists in the* processDependencyEnabled *function. (*[helm/pkg/chartutil/dependencies.go#L143-L145](https://github.com/helm/helm/blob/9d7907342da3b51f0dcb9a539da1e1e57368f641/pkg/chartutil/dependencies.go#L143-L145)*)*

```
$ ./helm create a 
Creating a 
$ ./helm pull stable/mariadb -d ./a/charts/ 
$ cat <<EOF >>a/Chart.yaml 
heredoc> dependencies: 
heredoc> - name: mariadb 
heredoc> version: 7.3.14 
heredoc> alias: ../../traverse 
heredoc> EOF 
$ ./helm template a 
Error: template: traverse/templates/tests.yaml:1:14: executing
"traverse/templates/tests.yaml" at <.Values.tests.enabled>: nil pointer evaluating interface 
{}.enabled
```
Use --debug flag to render out invalid YAML

*Figure 11.4: Steps to reproduce the path traversal. The "*heredoc*" is the prompt sign from multi-line input that ends with* EOF*. The red highlight shows that the engine tried to use the non-existent path.*

#### **Exploit Scenario**

Eve, who can only manipulate a chart's dependency alias, sets it so it traverses to another directory. Alice then renders the chart's templates and gets hit by Eve's attack.

Eve can use this bug to either include her own values into the rendered templates by preparing her own yaml files, or to leak data by traversing to another directory only readable by Alice. However, the latter scenario is unlikely, as it would require the data to be structured in such a way that the template render would not fail.

#### **Recommendation**

Short term, validate that the alias field parsed from the chart's dependency specification is in an expected format. Such validation should prevent path traversal during template rendering. For example, it should disallow special characters like newlines that could lead to keys and value injection in yaml files.

Long term, add more tests to ensure that all chart yaml files and all possible fields are validated properly against malicious data. This will help prevent various injection issues from appearing if the code changes.

### <span id="page-28-0"></span>12. Chart repository **index.yaml** file allows for duplicate entries

Severity: Medium **Difficulty: High** Type: Data Validation Finding ID: TOB-HELM-012 Target: chart repository index validation

#### **Description**

The chart repository index.yaml file consists of entries parsed by the loadIndex function into a mapping (Figures 12.1-2), which can't contain duplicate keys. However, when the index file contains duplicate entries, the last entry is parsed. This is contrary to the yaml 1.2 specification, which states that the mapping keys must be unique and duplicates should be treated as errors (Figure 12.3).

```
func loadIndex(data []byte) (*IndexFile, error) {
       i := 8IndexFile\}if err := yam1.Unmanshall(data, i); err != nil {
               return i, err 
       } 
       i. SortEntries () 
       if i. APIVersion == "" { 
              return i, ErrNoAPIVersion 
       } 
       return i, nil 
}
```
*Figure 12.1: The* loadIndex *function. (*[helm/pkg/repo/index.go#L279-L292](https://github.com/helm/helm/blob/984d2ac7676874ae78a7617f7417513a7a9b5ef2/pkg/repo/index.go#L279-L292)*)*

```
// IndexFile represents the index file in a chart repository 
type IndexFile struct { 
       APIVersion string \qquad \qquad \text{ison: "apiversion"'}Generated time.Time in the sense of the sense of the Generated"
       Entries map[string]ChartVersions json:"entries"
       PublicKeys []string \qquad \qquad \text{'json: "publicKeys, omitempty"`}}
```
*Figure 12.2: The* IndexFile *structure. (*[helm/pkg/repo/index.go#L78-L84](https://github.com/helm/helm/blob/984d2ac7676874ae78a7617f7417513a7a9b5ef2/pkg/repo/index.go#L78-L84)*)*

#### [1.3. Relation to JSON](https://yaml.org/spec/1.2/spec.html#id2759572)

**JSON's [RFC4627](http://www.ietf.org/rfc/rfc4627.txt) requires that [mappings](https://yaml.org/spec/1.2/spec.html#mapping//) [keys](https://yaml.org/spec/1.2/spec.html#key//) merely "SHOULD" be [unique ,](https://yaml.org/spec/1.2/spec.html#equality//) while YAML insists they "MUST" be. Technically, YAML therefore complies with the JSON spec, choosing to treat duplicates as an error.** In practice, since JSON is silent on the semantics of such duplicates, the only portable JSON files are those with unique keys, which are therefore valid YAML files.

#### [3.2.1. Representation Graph](https://yaml.org/spec/1.2/spec.html#id2763754)

(...) YAML supports two [kinds](https://yaml.org/spec/1.2/spec.html#kind//) of [collection nodes :](https://yaml.org/spec/1.2/spec.html#collection//) [sequences](https://yaml.org/spec/1.2/spec.html#sequence//) and [mappings .](https://yaml.org/spec/1.2/spec.html#mapping//) **[Mapping nodes](https://yaml.org/spec/1.2/spec.html#mapping//) are somewhat tricky because their [keys](https://yaml.org/spec/1.2/spec.html#key//) are unordered and must be [unique .](https://yaml.org/spec/1.2/spec.html#equality//)** 

#### [3.2.1.3. Node Comparison](https://yaml.org/spec/1.2/spec.html#id2764652)

**Since YAML mappings require key uniqueness** , representations must include a mechanism for testing the equality of nodes. This is non-trivial since YAML allows various ways to format scalar content. For example, the integer eleven can be written as "0o13" (octal) or "0xB" (hexadecimal). **If both notations are used as keys in the same mapping, only a YAML processor**  **which recognizes integer formats would correctly flag the duplicate key as an error.** 

*Figure 12.3: Excerpts from* yaml 1.2 *specification. (*<https://yaml.org/spec/1.2/spec.html>*)*

Such activity can lead to unexpected behavior when entries are mistakenly duplicated, or to security issues if an attacker is able to inject special characters into a generated index file. [Appendix](#page-36-0) D shows how to reproduce this issue.

#### **Exploit Scenario**

Alice hosts a chart repository server and generates the repository index file based on the uploaded data. Eve finds a bug in Alice's server that allows her to inject newlines into the generated index files, and she uses it to overwrite all other existing chart specifications to return a backdoored version of them.

#### **Recommendation**

Short term, validate that the chart repository index.yaml file does not contain duplicate entries. Use a library routine that allows for strict yaml decoding or verification. This will prevent security issues as well as bug-prone situations that would permit an entry to be written into the index twice and allow the last duplicated entry to be used by Helm.

### <span id="page-30-0"></span>13. Adding helm repository may overwrite another one without warning

Severity: Low **Difficulty: High** Type: Data Validation Finding ID: TOB-HELM-013 Target: helm repo add command

#### **Description**

When the helm repo add command is executed with an already existing repository name, the command overwrites the existing repository without an error (Figure 13.1). This can lead to unexpected behavior or chart versioning issues if a user overwrites one repository with another that contains the same chart name.

**\$ ./helm repo add my http://localhost:5000/**  "my" has been added to your repositories **\$ ./helm repo list**  NAME URL stable https://kubernetes-charts.storage.googleapis.com/ my http://localhost:5000/ **\$ ./helm repo add my http://localhost:8000/**  "my" has been added to your repositories **\$ ./helm repo list**  NAME URL stable https://kubernetes-charts.storage.googleapis.com/ my http://localhost:8000/

*Figure 13.1: Overwriting one existing repository with another.*

#### **Exploit Scenario**

Alice, who has a "release" and "staging" repository added to Helm, updates the "staging" repository url by using the helm repo add command and mistakenly names it "release." Alice then installs charts from the staging and release repository, not noticing that the installed charts are not the intended ones. The installation of the untested version causes problems in Alice's production environment.

#### **Recommendation**

Short term, validate that a repository already exists in Helm and error out that the user should first remove it if they want to overwrite it during the helm repo add command. Also, consider adding a special command line flag to trigger the overwriting of an existing repository.

Long term, add tests to ensure the helm repo add command errors out when an already existing repository is added.

### <span id="page-31-0"></span>14. Directories created via **05. MkdirAll** are not checked for permissions

Severity: Low **Difficulty: High** Type: Access Controls **Finding ID: TOB-HELM-014** Target: multiple locations

#### **Description**

Helm uses the os.MkdirAll function to create certain directory paths with specific access permissions (0755). This function does not perform any permission checks when a given directory path already exists. This allows an attacker to create a directory with broad permissions that Helm will use later, thus allowing the attacker to tamper with the files used by Helm.

#### **Exploit Scenario**

Eve has unprivileged access to the machine where Alice uses Helm. Eve watches the commands executed by Alice and introduces new directories/paths with 0777 permissions before Helm does so. Eve can then delete and forge files in that directory to change the result of further commands executed by Alice.

#### **Recommendation**

Short term, when using utilities such as os.MkdirAll, check all directories in the path and validate their owner and permissions before performing operations on them. This will help prevent sensitive information from being written to a pre-existing attacker-controlled path.

Long term, enumerate files and directories for their expected permissions overall, and build validation to ensure appropriate permissions are applied before creation and upon use. Ideally, this validation should be centrally defined and used throughout the application as a whole.

## <span id="page-32-0"></span>A. Vulnerability Classifications

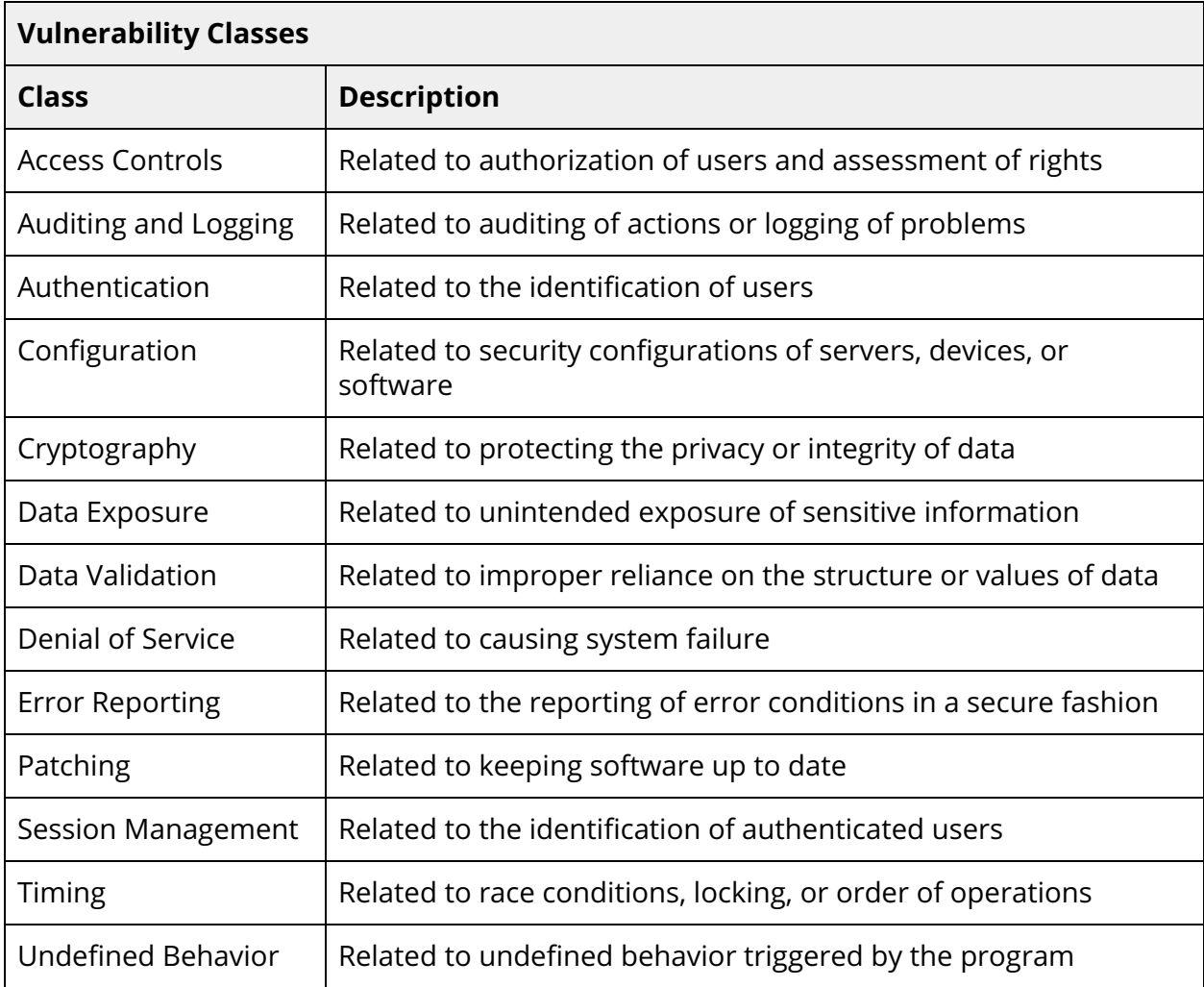

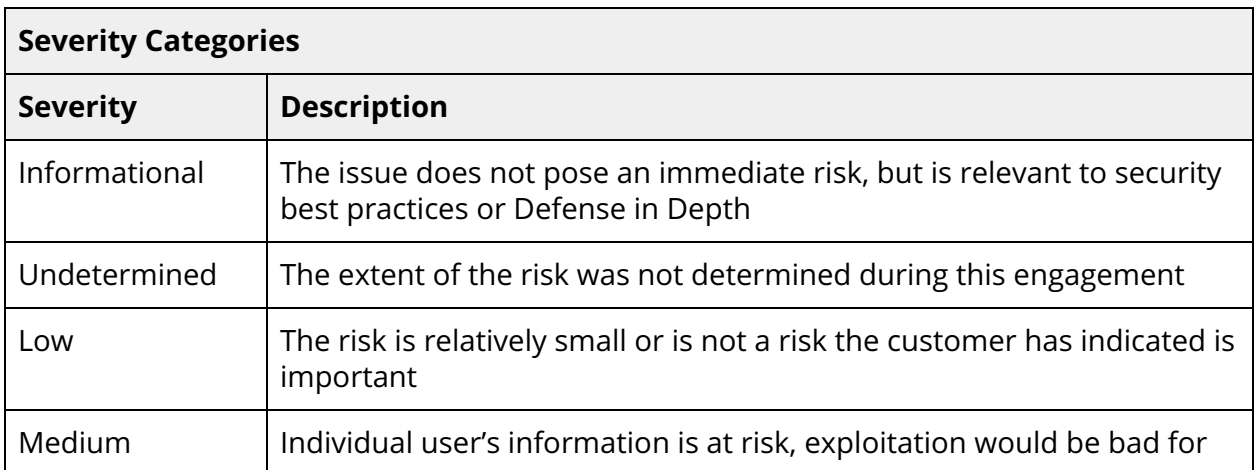

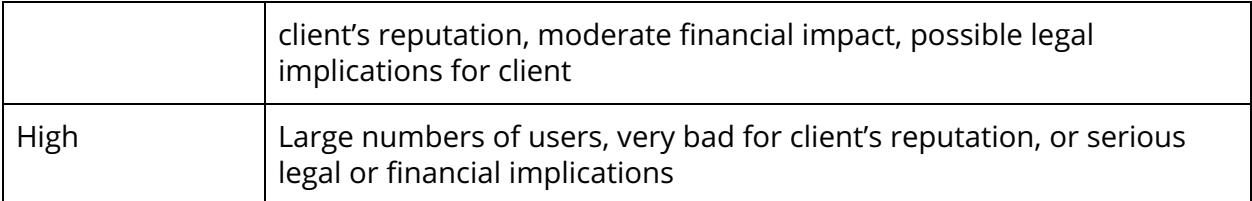

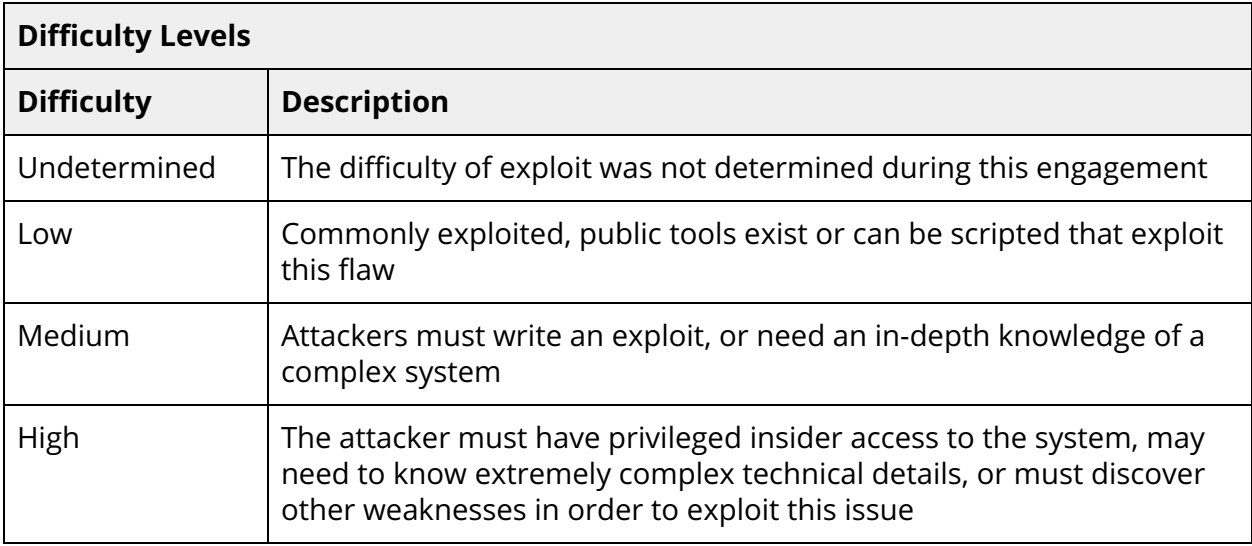

## <span id="page-34-0"></span>B. Code Quality Recommendations

The following recommendations are not associated with specific vulnerabilities. However, they enhance code readability or user experience and may prevent the introduction of vulnerabilities in the future.

- **●** [internal/monocular/search.go#L132-L134](https://github.com/helm/helm/blob/4f72dfcffed082ad8c9039d8bc76638613902a97/internal/monocular/search.go#L132-L134): Return and check the error result from JSON decoding. This ensures that a failure to search due to invalid JSON is propagated up to the user for easier debugging.
- [cmd/helm/list.go#L94-L99](https://github.com/helm/helm/blob/4f72dfcffed082ad8c9039d8bc76638613902a97/cmd/helm/list.go#L94-L99): Instead of returning nil, return the error from EncodeJSON and EncodeYAML.
- [pkg/storage/driver/util.go#L41-L48](https://github.com/helm/helm/blob/2a69fb75668941d79b70f98c0ab4ce3c73e0f239/pkg/storage/driver/util.go#L41-L48): defer w.Close() after creation of the writer in case an error causes a return before the writer is closed in a linear fashion.
- Document the ["memory"](https://github.com/helm/helm/blob/ceff32d5f8aa173549426625b608137a47981447/pkg/action/action.go#L388-L425) storage backend in the "Storage [backends"](https://helm.sh/docs/topics/advanced/#storage-backends) [documentation](https://helm.sh/docs/topics/advanced/#storage-backends) page.
- [pkg/kube/wait.go#L191-L192](https://github.com/helm/helm/blob/c2da4fd53dc57189a46797a87b6b30dcd8d44879/pkg/kube/wait.go#L191-L192): Either simplify the expression to if s. Spec. Cluster IP == "" or, if both conditions are intended, change the && to  $||.$

## <span id="page-35-0"></span>C. The ValidName Regex Denial-of-Service Timing

This appendix shows the timing of the regular expression denial-of-service vulnerability described in [TOB-HELM-002](https://docs.google.com/document/d/1RnDzIH6pF1FsZWswnupcYZsDwGLU1qETlI612dn_i74/edit#heading=h.hwqqkoocetwt). Figure C.1 shows the timing code, and Figure C.2 shows the output of running it.

```
package main 
import ( 
     "time" 
     "log" 
     "regexp" 
     "strings" 
) 
var ValidName = 
regexp. MustCompile ( `^[a-z0-9]([-a-z0-9]*[a-z0-9])?(\.[a-z0-9]([-a-z0-9]*[a-z0-9])?)*$` ) 
func measure(input string) {
   start := time.NOW() result := ValidName. MatchString (input) 
    elapsed := time. Since(start)
    log. Printf ("Match took %s for length %d, matched: %v", elapsed, len (input), result)
} 
func main() {
   for i := 1; i \le 1000000000; i * = 10 {
       a := strings. Repeat("a", i) + "."
         measure (a) 
     } 
}
```
*Figure C.1: Code used to confirm the regular expression denial-of-service issue with the* ValidName *regex.*

| \$ go run main.go                   |  |  |  |                                                                            |
|-------------------------------------|--|--|--|----------------------------------------------------------------------------|
| 2020/07/30 13:23:57 Match took 16µs |  |  |  | for length 2, matched: false                                               |
| 2020/07/30 13:23:57 Match took 2us  |  |  |  | for length 11, matched: false                                              |
| 2020/07/30 13:23:57 Match took 8us  |  |  |  | for length 101, matched: false                                             |
| 2020/07/30 13:23:57 Match took 98us |  |  |  | for length 1001, matched: false                                            |
| 2020/07/30 13:23:57 Match took 1ms  |  |  |  | for length 10001, matched: false                                           |
|                                     |  |  |  | 2020/07/30 13:23:57 Match took 9ms for length 100001, matched: false       |
|                                     |  |  |  | 2020/07/30 13:23:58 Match took 86ms for length 1000001, matched: false     |
|                                     |  |  |  | 2020/07/30 13:23:58 Match took 816ms for length 10000001, matched: false   |
|                                     |  |  |  | 2020/07/30 13:24:07 Match took 8.1s for length 100000001, matched: false   |
|                                     |  |  |  | 2020/07/30 13:25:32 Match took 1m26s for length 1000000001, matched: false |

*Figure C.2: Output of the code from Figure C.1 tested on* Go 1.13.9 darwin/amd64 *build. Reformatted for easier readability (removed the timing fraction part and added alignment).*

## <span id="page-36-0"></span>D. How to Reproduce Finding 12 (Duplicate Entries in Chart Repository)

To reproduce Finding [TOB-HELM-012:](#page-28-0)

- 1. Create the index.yaml file from Figure E.1 and update the urls and digest (if needed).
- 2. In the same directory, host a simple http server, e.g., with the python3 -m http.server command.
- 3. In another console, add the hosted server as a chart repository, update the cache, and install the "my/mytest" chart, as shown in Figure E.2.

The installation will install the last duplicated entry, which in this case is a mariadb chart.

```
apiVersion: v1 
entries: 
  mytest: 
   - apiVersion: v1 
     appVersion: 1.1.1 
     created: "2020-08-09T19:25:06.92284+02:00" 
     digest: 666967b217ed498eadb4b025e3bfe382a12ae2ff9c442e8abc11d8f27b78194c 
     name: mytest 
     urls: 
     - https://kubernetes-charts.storage.googleapis.com/mysql-1.6.6.tgz 
     version: 1.1.1 
  mytest: 
   - apiVersion: v1 
     appVersion: 1.1.0 
     created: "2020-11-03T19:25:06.92284+02:00" 
     digest: 8f91980656568074178e2c02ad808b1db124f244ceb19d3850776c7feac80184 
     name: mytest 
     urls: 
     - https://kubernetes-charts.storage.googleapis.com/mariadb-7.3.14.tgz 
    version: 1.1.0 
generated: "2020-08-09T19:25:06.916876+02:00"
```
*Figure E.1: Example chart repository* index.yaml *file.*

```
$ ./helm repo add my http://localhost:8000/ 
$ ./helm repo update 
$ ./helm install --generate-name my/mytest
```
*Figure E.2: Adding the local chart repository to Helm and installing a chart from it.*

## <span id="page-37-0"></span>E. CNCF Requirements Criteria Review

This appendix lists general improvements based upon best practices for [Free/Libre](https://github.com/coreinfrastructure/best-practices-badge/blob/master/doc/criteria.md) and Open Source [Software](https://github.com/coreinfrastructure/best-practices-badge/blob/master/doc/criteria.md) (FLOSS) projects that could be applied to the Helm project. Introducing these changes will help accommodate the CNCF project graduation criteria.

**Detail the contribution process in the repository's README.** While there is a ["Community,](https://github.com/helm/helm#community-discussion-contribution-and-support) discussion, contribution, and support" section, it doesn't link to the [CONTRIBUTING](https://github.com/helm/helm/blob/master/CONTRIBUTING.md) file or to the [helm/community](https://github.com/helm/community) repository that details the contribution process.

**Consider updating the GitHub issues and [pull request](https://docs.github.com/en/github/building-a-strong-community/about-issue-and-pull-request-templates) templates to the new flow.** This will make it easier to keep a consistent format for submitted issues, feature requests, and pull requests.

**Link the "Helm [Security](https://github.com/helm/community/blob/master/SECURITY.md) Process and Policy" document in the [CONTRIBUTING](https://github.com/helm/helm/blob/master/CONTRIBUTING.md) document.** This document is currently only referenced in the [SECURITY](https://github.com/helm/helm/blob/master/SECURITY.md) file, and the CONTRIBUTING document does not describe the whole process, e.g., that the report can be encrypted.

**Force the use of TLS and check the downloaded chart's digests.** As pointed out during Helm threat modeling, Helm does not enforce TLS connections or check the downloaded charts hashes, especially when they are downloaded through an insecure HTTP connection. The project should enforce TLS and check the downloaded archive's hash to prevent man-in-the-middle (MITM) attacks. Another flag can be added so users can work with an insecure connection if needed.

**Add more tests and track test coverage in pull requests.** Increase project test coverage (Figure F.1) and introduce a component to the project's CI system to track changes in code coverage as the project matures.

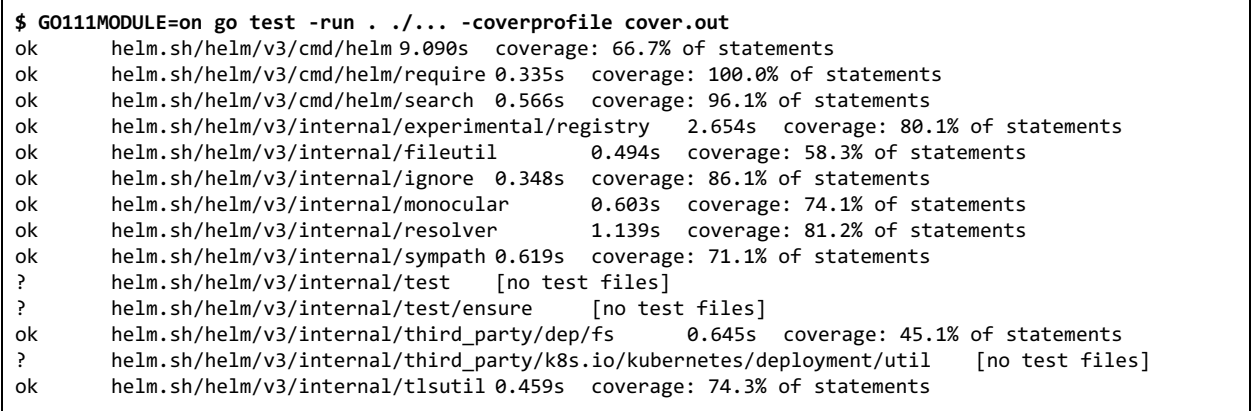

```
ok helm.sh/helm/v3/internal/urlutil 0.299s coverage: 91.7% of statements
? helm.sh/helm/v3/internal/version [no test files]
ok helm.sh/helm/v3/pkg/action 1.398s coverage: 52.4% of statements
ok helm.sh/helm/v3/pkg/chart 0.223s coverage: 78.6% of statements
ok helm.sh/helm/v3/pkg/chart/loader 0.269s coverage: 81.5% of statements
ok helm.sh/helm/v3/pkg/chartutil 0.768s coverage: 80.3% of statements
ok helm.sh/helm/v3/pkg/cli 0.584s coverage: 83.3% of statements
? helm.sh/helm/v3/pkg/cli/output [no test files]
ok helm.sh/helm/v3/pkg/cli/values 0.941s coverage: 17.1% of statements
ok helm.sh/helm/v3/pkg/downloader 1.004s coverage: 68.6% of statements
ok helm.sh/helm/v3/pkg/engine 1.002s coverage: 69.5% of statements
ok helm.sh/helm/v3/pkg/gates 1.063s coverage: 100.0% of statements
ok helm.sh/helm/v3/pkg/getter 1.457s coverage: 87.8% of statements
ok helm.sh/helm/v3/pkg/helmpath 0.223s coverage: 68.2% of statements
? helm.sh/helm/v3/pkg/helmpath/xdg [no test files]
ok helm.sh/helm/v3/pkg/kube 1.407s coverage: 28.4% of statements
? helm.sh/helm/v3/pkg/kube/fake [no test files]
ok helm.sh/helm/v3/pkg/lint 1.212s coverage: 100.0% of statements
ok helm.sh/helm/v3/pkg/lint/rules 1.318s coverage: 85.0% of statements
ok helm.sh/helm/v3/pkg/lint/support 0.699s coverage: 100.0% of statements
ok helm.sh/helm/v3/pkg/plugin 1.343s coverage: 87.5% of statements
? helm.sh/helm/v3/pkg/plugin/cache [no test files]
ok helm.sh/helm/v3/pkg/plugin/installer 8.803s coverage: 80.6% of statements
ok helm.sh/helm/v3/pkg/postrender 2.125s coverage: 82.6% of statements
ok helm.sh/helm/v3/pkg/provenance 1.472s coverage: 71.7% of statements
? helm.sh/helm/v3/pkg/release [no test files]
ok helm.sh/helm/v3/pkg/releaseutil 0.932s coverage: 93.1% of statements
ok helm.sh/helm/v3/pkg/repo 0.627s coverage: 82.1% of statements
ok helm.sh/helm/v3/pkg/repo/repotest 0.413s coverage: 52.8% of statements
ok helm.sh/helm/v3/pkg/storage 0.389s coverage: 80.5% of statements
ok helm.sh/helm/v3/pkg/storage/driver 0.489s coverage: 75.5% of statements
ok helm.sh/helm/v3/pkg/strvals 0.208s coverage: 92.3% of statements
ok helm.sh/helm/v3/pkg/time 0.210s coverage: 38.5% of statements
```
*Figure F.1: Helm's test coverage.*